**/** 

## select \* from setting.backupinfo

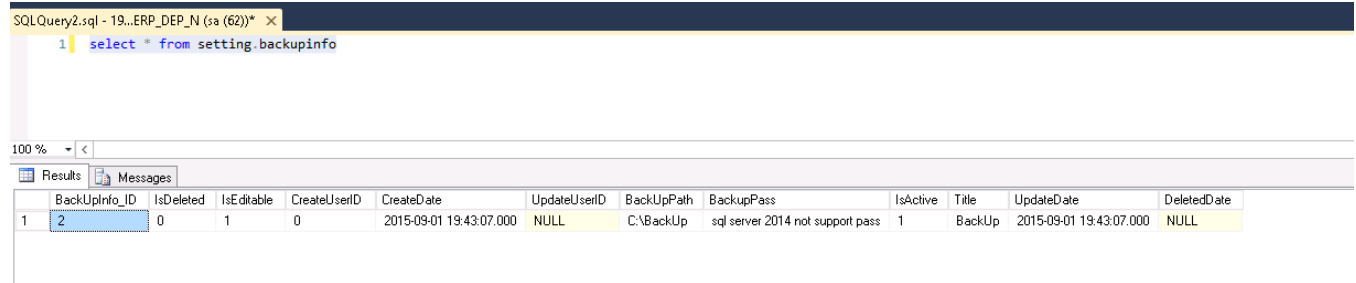

## **BackUpPath**

update setting.backupinfo set BackUpPath = '........' where BackUpInfo\_ID= 0

....... 0 BackUpInfo\_ID .

: